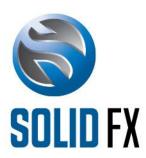

# **SOLID FX** INTERNAL DROP COPY SPECS

For the Solid FX currency trading platform

### Table of Contents

| evisions3                                            |  |
|------------------------------------------------------|--|
| ntroduction3                                         |  |
| ession level specification3                          |  |
| tandard header4                                      |  |
| railer4                                              |  |
| leartbeat4                                           |  |
| est request5                                         |  |
| esend request                                        |  |
| eject5                                               |  |
| ogon5                                                |  |
| ogout6                                               |  |
| pplication level specification6                      |  |
| usiness Message Reject6                              |  |
| rade Capture Report Request7                         |  |
| rade Capture Report Request Acknowledgement8         |  |
| rade Capture Report – SFX Core to client component9  |  |
| rade Capture Report – Client component to SFX Core10 |  |

#### Revisions

| Version | Date          | Remarks                                                           |
|---------|---------------|-------------------------------------------------------------------|
| 1.00    | 06 March 2014 | Initial version, based on version 1.05 of the Drop Copy FIX Specs |

#### Introduction

This document provides a detailed overview of the limited functionally, internal Drop Copy implementation exposed by the SFX Core component of the Solid FX (SFX) trading platform. This interface is intended for other internal SFX components who either wish to receive historical and/or real time trade information regarding the trades executed on the platform, or wish to send trades to the SFX Core component that needs to updates the client's positions with the trades.

It is assumed that the reader of this document is familiar with the FIX protocol. Detailed information on FIX can be found at http://www.fixprotocol.org.

#### Session level specification

The following session level messages are supported:

| • | Heartbeat      | [tag 35, $MsgType = 0$ ] |
|---|----------------|--------------------------|
| • | Test Request   | [tag 35, MsgType = 1]    |
| • | Resend Request | [tag 35, MsgType = 2]    |
| • | Reject         | [tag 35, MsgType = 3]    |
| • | Sequence Reset | [tag 35, $MsgType = 4$ ] |
| • | Logon          | [tag 35, MsgType = A]    |
| • | Logout         | [tag 35, MsgType = 5]    |

#### Standard header

Every message needs to start with the following standard header:

| Tag       | Field name   | Required | Comments                                    |
|-----------|--------------|----------|---------------------------------------------|
| 8         | BeginString  | Υ        | Message start – "FIX.4.4".                  |
| 9         | BodyLength   | Υ        | Message length in bytes.                    |
| 35        | MsgType      | Υ        | Message type.                               |
| 49        | SenderCompID | Υ        | ID provided by Solid FX .                   |
| 56        | TargetCompID | Υ        | ID of the Solid FX Drop/Copy server.        |
| 34        | MsgSeqNum    | Υ        | Message sequence number.                    |
| 43        | PossDupFlag  | N        | Indicates if this message has possibly been |
|           |              |          | retransmitted.                              |
| <b>52</b> | SendingTime  | Υ        | The GMT timestamp of the message.           |

#### Trailer

Every message needs to end with the following standard trailer:

| Tag | Field name | Required | Comments                                        |
|-----|------------|----------|-------------------------------------------------|
| 10  | CheckSum   | Υ        | Integer byte count of the entire message length |
|     |            |          | excluding the CheckSum itself.                  |

#### Heartbeat

| Tag | Field name       | Required | Comments                                                  |
|-----|------------------|----------|-----------------------------------------------------------|
|     | Standard header  | Υ        | [tag 35, MsgType = 0]                                     |
| 112 | TestReqID        | N        | Required if this is a response to a Test Request message. |
|     | Standard trailer |          |                                                           |

### Test request

| Tag | Field name       | Required | Comments                                                  |
|-----|------------------|----------|-----------------------------------------------------------|
|     | Standard header  | Υ        | [tag 35, MsgType = 1]                                     |
| 112 | TestReqID        | Υ        | This ID will be reported back in the resulting Heartbeat. |
|     | Standard trailer |          |                                                           |

## Resend request

| Tag | Field name       | Required | Comments                                                                                                    |
|-----|------------------|----------|----------------------------------------------------------------------------------------------------|
|     | Standard header  | Υ        | [tag 35, MsgType = 2]                                                                                           |
| 7   | BeginSeqNo       | Υ        | First sequence number to be resent.                                                                             |
| 16  | EndSeqNo         | Υ        | Last sequence number to be resent. Should be set to 0 when all messages following BeginSeqNo need to be resent. |
|     | Standard trailer | Υ        |                                                                                                    |

### Reject

| Tag | Field name          | Required | Comments                                      |
|-----|---------------------|----------|-----------------------------------------------|
|     | Standard header     | Υ        | [tag 35, MsgType = 3]                         |
| 371 | RefTagID            | N        | The tag number of the field being referenced. |
| 372 | RefMsgType          | N        | The MsgType of the message being referenced.  |
| 373 | SessionRejectReason | N        | Reason why the message has been rejected.     |
| 45  | RefSeqNum           | Υ        | MsgSeqNum of the rejected message.            |
| 58  | Text                | N        | Explaining text.                              |
|     | Standard trailer    | Υ        |                                               |

## Logon

| Tag | Field name       | Required | Comments                                                                       |
|-----|------------------|----------|--------------------------------------------------------------------------------|
|     | Standard header  | Υ        | [tag 35, MsgType = A]                                                          |
| 98  | EncryptMethod    | Υ        | Encryption – "0"                                                               |
| 108 | HeartBtInt       | Υ        | Heartbeat interval in seconds.                                                 |
| 141 | ResetSeqNumFlag  | N        | Indicates if both incoming and outgoing sequence numbers should be reset to 1. |
| 554 | Password         | Υ        | Assigned password.                                                             |
|     | Standard trailer | Υ        |                                                                                |

### Logout

| Tag | Field name       | Required | Comments              |
|-----|------------------|----------|-----------------------|
|     | Standard header  | Υ        | [tag 35, MsgType = 5] |
| 58  | Text             | N        | Logout message.       |
|     | Standard trailer | Υ        |                       |

### Application level specification

The following application level messages are supported:

| • | Business Message Reject          | [tag 35, MsgType = j, (SFX) Core to component] |
|---|----------------------------------|------------------------------------------------|
| • | Trade Capture Report Request     | [tag 35, MsgType = AD, component to Core]      |
| • | Trade Capture Report Request Ack | [tag 35, MsgType = AQ, Core to component]      |
| • | Trade Capture Report             | [tag 35, MsgType = AE, both directions]        |

### Business Message Reject

When a message is valid from a syntactical perspective, but cannot be processed by the SFX Core component, a Business Message Reject will be issued.

| Tag | Field name           | Required | Comments                        |
|-----|----------------------|----------|---------------------------------|
|     | Standard header      | Υ        | [tag 35, MsgType = j]           |
| 372 | RefMsgType           | Υ        | MsgType of the rejected message |
| 380 | BusinessRejectReason | Υ        | Reason for rejection.           |
| 58  | Text                 | N        | Explaining text.                |
|     | Standard trailer     | Υ        |                                 |

### Trade Capture Report Request

Used to retrieve historical trades and/or subscribe to new trade events for all users the client is authorized to see trade information for.

| Tag           | Field name              | Required | Comments                                                                            |
|---------------|-------------------------|----------|-------------------------------------------------------------------------------------|
|               | Standard header         | Υ        | [tag 35, MsgType = AD]                                                              |
| 568           | TradeRequestID          | Υ        | Unique ID for this message.                                                         |
| 569           | TradeRequestType        | Υ        | Valid values:                                                                       |
|               |                         |          | 0 = All trades                                                                      |
|               |                         |          | 1 = Trades matching criteria                                                        |
| 263           | SubscriptionRequestType | Υ        | Valid values:                                                                       |
|               |                         |          | 1 = Snapshot and Updates (historical plus                                           |
|               |                         |          | subscribe to new trades)                                                            |
| 55            | Symbol                  | Υ        | Valid values:                                                                       |
|               |                         |          | Symbol name (e.g. "EUR/USD") for which                                              |
|               |                         |          | trades are requested, or                                                            |
|               |                         |          | "*" = Trades for all symbols will be sent                                           |
| 580           | NoDates                 | Υ        | Number of date fields provided. Only used to                                        |
|               |                         |          | determine which historical trades to retrieve.                                      |
|               |                         |          | Valid values:                                                                       |
|               |                         |          | 0 = all trades                                                                      |
|               |                         |          | 1 = all trades from this date                                                       |
|               |                         |          | 2 = all trades from first date up until the                                         |
|               |                         |          | second date                                                                         |
|               |                         |          |                                                                                     |
| $\rightarrow$ | <b>75</b> - TradeDate   | Υ        | Date for historical trades to fetch in                                              |
|               |                         |          | YYYYMMDD format.                                                                    |
|               |                         |          | Example:                                                                            |
|               |                         |          | NoDates = 1 [20110610] will result in a                                             |
|               |                         |          | selection of trades starting from June 10 <sup>th</sup>                             |
|               |                         |          | 17:00 New York time and for NZD related                                             |
|               |                         |          | trades 07:00 Auckland time.                                                         |
|               |                         |          | NaDatas — 2 [20110610, 20110612] will                                               |
|               |                         |          | NoDates = 2 [20110610, 20110612] will result in a selection of trades starting from |
|               |                         |          | June 10 <sup>th</sup> 17:00 New York time and for NZD                               |
|               |                         |          | related trades 07:00 Auckland time up until                                         |
|               |                         |          | June 12 <sup>th</sup> 17:00 New York / 07:00 Auckland                               |
|               |                         |          | time.                                                                               |
|               | Standard trailer        | Υ        |                                                                                     |

### Trade Capture Report Request Acknowledgement

Used to respond to Trade Capture Report Requests and/or to indicate the last of the Trade Capture Reports has been sent.

| Tag | Field name         | Required | Comments                                           |
|-----|--------------------|----------|----------------------------------------------------|
|     | Standard header    | Υ        | [tag 35, MsgType = AQ]                             |
| 568 | TradeRequestID     | Υ        | Unique ID for this message, assigned by the client |
| 569 | TradeRequestType   | Υ        | Value will be repeated from original request       |
| 749 | TradeRequestResult | Υ        | Valid values:                                      |
|     |                    |          | 0 = Successful                                     |
|     |                    |          | 1 = Invalid or unknown instrument                  |
|     |                    |          | 8 = TradeRequestType not supported                 |
|     |                    |          | 99 = Other                                         |
| 750 | TradeRequestStatus | Υ        | Valid values:                                      |
|     |                    |          | 0 = Accepted                                       |
|     |                    |          | 1 = Completed. Will be after the last historical   |
|     |                    |          | trade has been sent                                |
|     |                    |          | 2 = Rejected                                       |
|     | Standard trailer   | Υ        |                                                    |

### Trade Capture Report – SFX Core to client component

The Trade Capture Report can be generated either by the SFX Core for the client component to pick up and process or by the client component for the SFX Core to process into its positions list for the purpose of Credit Management.

The following table lists the fields for the Trade Capture Report that is generated by the SFX Core and sent to the client components.

| Tag           | Field name         | Required | Comments                                           |
|---------------|--------------------|----------|----------------------------------------------------|
|               | Standard header    | Υ        | [tag 35, MsgType = AE]                             |
| 568           | TradeRequestID     | Υ        | ID from the original request                       |
| 571           | TradeReportID      | Υ        | ID for this trade report; uniqueness is not        |
|               |                    |          | guaranteed                                         |
| 17            | ExecID             | Υ        | Original ExecID of the trade sent                  |
| 570           | PreviouslyReported | Υ        | Will always be "N"                                 |
| 55            | Symbol             | Υ        | Symbol ID of the trade                             |
| 31            | LastPx             | Υ        | Price of the trade                                 |
| 32            | LastQty            | Υ        | Quantity of the trade                              |
| 60            | TransactTime       | Υ        | Time of execution                                  |
| 64            | SettlDate          | Υ        | Settlement date in YYYYMMDD format                 |
| 75            | TradeDate          | Υ        | Trade date (Session date) in YYYYMMDD format.      |
|               |                    |          | NB: the trade date or session date will take into  |
|               |                    |          | account the roll-over of the trading day at the    |
|               |                    |          | appropriate time for NZD and non-NZD symbols.      |
| 552           | NoSides            | Υ        | Number of Side-groups in this message, will        |
|               |                    |          | always be 1.                                       |
| $\rightarrow$ | <b>54</b> Side     | Υ        | Side of the trade                                  |
| $\rightarrow$ | 37 OrderID         | Υ        | Original OrderID of the trade                      |
| $\rightarrow$ | 1 Account          | N        | Account field of the original order of the trade.  |
| 8008          | UserID             | Υ        | UserID of the originator of the trade.             |
| 8102          | CounterExecutionID | Υ        | The ExecID of the trade that countered this trade. |
| 8103          | CounterPartyUserID | Υ        | The UserID of the Central Counter Party user.      |
| 8104          | Aggressor          | Υ        | Will be "Y" when the original order of the trade   |
|               |                    |          | was the aggressor, "N" when the original order     |
|               |                    |          | was already active in the order book when the      |
|               |                    |          | order of the counter trade was entered in the      |
|               |                    |          | system.                                            |
|               | Standard trailer   | Υ        |                                                    |

### Trade Capture Report – Client component to SFX Core

The following table lists the fields for the Trade Capture Report that is generated by the SFX Core and sent to the client components.

| Tag           | Field name           | Required | Comments                                             |
|---------------|----------------------|----------|------------------------------------------------------|
|               | Standard header      | Υ        | [tag 35, MsgType = AE]                               |
| 568           | TradeRequestID       | Υ        | ID from the original request                         |
| 571           | TradeReportID        | Υ        | ID for this trade report; uniqueness is not          |
|               |                      |          | guaranteed                                           |
| 17            | ExecID               | Υ        | Original ExecID of the trade sent                    |
| 570           | PreviouslyReported   | Υ        | Will always be "N"                                   |
| 55            | Symbol               | Υ        | Symbol (for instance EUR/USD) of the trade           |
| 31            | LastPx               | Υ        | Price of the trade                                   |
| 32            | LastQty              | Υ        | Quantity of the trade                                |
| 60            | TransactTime         | Υ        | Time of execution                                    |
| 64            | SettlDate            | Υ        | Settlement date in YYYYMMDD format                   |
| <b>75</b>     | TradeDate            | Υ        | Trade date (Session date) in YYYYMMDD format.        |
|               |                      |          | NB: the trade date or session date will take into    |
|               |                      |          | account the roll-over of the trading day at the      |
|               |                      |          | appropriate time for NZD and non-NZD symbols.        |
| 552           | NoSides              | Υ        | Number of Side-groups in this message, will          |
|               |                      |          | always be 1.                                         |
| $\rightarrow$ | <b>54</b> Side       | Υ        | Side of the trade                                    |
| $\rightarrow$ | 37 OrderID           | Υ        | Original OrderID of the trade                        |
| 453           | NoParties            | Υ        | Number of Party-groups in this message, will         |
|               |                      |          | always be 1.                                         |
| $\rightarrow$ | 448 PartyID          | Υ        | Company name of the user that has executed this      |
|               |                      |          | trade.                                               |
| $\rightarrow$ | 452 PartyRole        | Υ        | Will always be 1 (EXECUTING_FIRM)                    |
| 6674          | Base Reference Price | N        | Will be filled if the base currency of the Symbol of |
|               |                      |          | this trade is other than "USD". It will contain the  |
|               |                      |          | conversion rate that may be used to convert the      |
|               |                      |          | position change of the base currency to USD.         |
| 6675          | Terms Reference      | N        | Will be filled if the terms currency of the Symbol   |
|               | Price                |          | of this trade is other than "USD". It will contain   |
|               |                      |          | the conversion rate that may be used to convert      |
|               |                      |          | the position change of the terms currency to USD.    |
| 8008          | UserID               | Υ        | UserID of the originator of the trade.               |
| 8102          | CounterExecutionID   | Υ        | The ExecID of the trade that countered this trade.   |
| 8103          | CounterPartyUserID   | Υ        | The UserID of the Central Counter Party user.        |
| 8104          | Aggressor            | Υ        | Will be "Y" when the original order of the trade     |
|               |                      |          | was the aggressor, "N" when the original order       |

|                  |   | was already active in the order book when the |
|------------------|---|-----------------------------------------------|
|                  |   | order of the counter trade was entered in the |
|                  |   | system.                                       |
| Standard trailer | Υ |                                               |